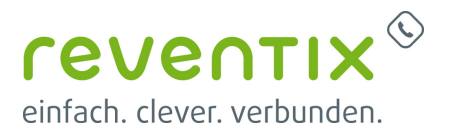

### **Startseite**

Herzlich Willkommen auf dem Wiki der reventix GmbH.

Hier finden Sie Konfigurationshilfen, Downloads, Formulare und andere Hilfestellungen rund um die VoIP-Services von reventix.

In der Kategorie Konfigurationshilfen erfahren Sie, wie Sie Ihre Endgeräte mit dem reventix-SIP-Trunk verbinden oder Ihr Telefon an die virtuelle Telefonanlage anschließen.

<sup>1</sup>Suche

#### Konfigurationshilfen

- $\bullet$  3cx
- $\bullet$  agfeo
- · auerswald
- $\bullet$  avm
- beronet
- bintec-elmeg
- estos
- fax2mail
- · gigaset
- grandstream
- · lancom
- · linksys
- microsoft
- mitel
- $\cdot$  mobotix
- · panasonic
- patton
- phonemondo
- reventix
- $\bullet$  snom
- softphones
- $\bullet$  starface
- tiptel
- · türsprechanlagen

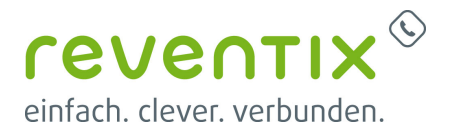

- [unify](https://wwwneu.reventix.de/wiki/konfigurationshilfen:unify?idx=konfigurationshilfen:unify)
- [voip](https://wwwneu.reventix.de/wiki/konfigurationshilfen:voip?idx=konfigurationshilfen:voip)
- [xelion](https://wwwneu.reventix.de/wiki/konfigurationshilfen:xelion?idx=konfigurationshilfen:xelion)
- [yealink](https://wwwneu.reventix.de/wiki/konfigurationshilfen:yealink?idx=konfigurationshilfen:yealink)
- [zoiper](https://wwwneu.reventix.de/wiki/konfigurationshilfen:zoiper?idx=konfigurationshilfen:zoiper)
- [konfigurationshilfen](https://wwwneu.reventix.de/wiki/konfigurationshilfen:start)

#### **Kundenakademie**

- [gerätekonfiguration](https://wwwneu.reventix.de/wiki/kundenakademie:ger%C3%A4tekonfiguration?idx=kundenakademie:gerätekonfiguration)
- [kundenportal](https://wwwneu.reventix.de/wiki/kundenakademie:kundenportal?idx=kundenakademie:kundenportal)
- [sip-trunk-konfigurationshilfen](https://wwwneu.reventix.de/wiki/kundenakademie:sip-trunk-konfigurationshilfen?idx=kundenakademie:sip-trunk-konfigurationshilfen)
- [virtuelle-telefonanlage](https://wwwneu.reventix.de/wiki/kundenakademie:virtuelle-telefonanlage?idx=kundenakademie:virtuelle-telefonanlage)
- [voip-telefonanschluss](https://wwwneu.reventix.de/wiki/kundenakademie:voip-telefonanschluss?idx=kundenakademie:voip-telefonanschluss)
- [Sonderrufnummern Vorwahl 0900](https://wwwneu.reventix.de/wiki/kundenakademie:sonderrufnummern_vorwahl_0900)

#### **[Downloads](https://wwwneu.reventix.de/wiki/downloads)**

#### **Webinare**

- $\bullet$   $\Box$  [Live-Webinar A/B-Routing](https://wwwneu.reventix.de/wiki/webinare:a-b_routing)
- $\Box$  [Anrufmanagement Wie Sie Anrufe richtig organisieren](https://wwwneu.reventix.de/wiki/webinare:anrufmanagement)
- $\Box$  [Gigaset und reventix Made in Germany at it's best!](https://wwwneu.reventix.de/wiki/webinare:gigaset_reventix)
- $\Box$  [Mit Social Media Kunden gewinnen](https://wwwneu.reventix.de/wiki/webinare:mit_social_media_kunden_gewinnen)
- $\Box$  ["Gucken, nicht anfassen!" eine Einführung in das Rechtemanagement](https://wwwneu.reventix.de/wiki/webinare:rechtemanagement)
- $\Box$  [reventix CSTA Tischtelefone mit TAPI, Outlook und LDAP erweitern](https://wwwneu.reventix.de/wiki/webinare:reventix_csta)
- $\bullet$   $\Box$  [Einführung in reventix rooms](https://wwwneu.reventix.de/wiki/webinare:rooms)
- $\Box$  [Sicherheit in der Cloud-Telefonie](https://wwwneu.reventix.de/wiki/webinare:sicherheit-in-der-cloud-telefonie)
- $\Box$  [Home Office 2.0 Wie richte ich ein Softphone auf dem Smartphone ein](https://wwwneu.reventix.de/wiki/webinare:softphone_auf_dem_smartphone)
- [Webinare](https://wwwneu.reventix.de/wiki/webinare:start)
- $\Box$  [Live-Webinar Unified Communications & CTI mit estos und der reventix Cloud-Telefonanlage](https://wwwneu.reventix.de/wiki/webinare:unified_communications_cti_mit_estos_und_der_reventix_cloud-telefonanlage)
- [ [Büro der Zukunft Wie das Softphone Ihren Arbeitstag verbessert](https://wwwneu.reventix.de/wiki/webinare:webinar_b%C3%BCro_der_zukunft)
- $\bullet$   $\Box$  [Zeitsteuerung](https://wwwneu.reventix.de/wiki/webinare:zeitsteuerung)

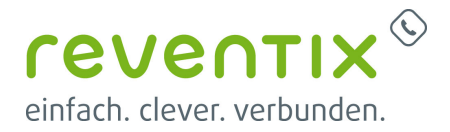

**API**

- [beispiele](https://wwwneu.reventix.de/wiki/api:beispiele?idx=api:beispiele)
	- [EVN/CDR Daten per API in LibreOffice Calc abfragen](https://wwwneu.reventix.de/wiki/api:beispiele:evn_cdr_daten_per_api_in_libre_office_calc_abfragen)
	- [EVN/CDR Daten per API in Microsoft Excel abfragen](https://wwwneu.reventix.de/wiki/api:beispiele:evn_cdr_daten_per_api_in_microsoft_excel_abfragen)
- [Queue Monitor einrichten](https://wwwneu.reventix.de/wiki/api:anleitung_einrichtung_des_queue_monitors)
- [reventix API Dokumentation](https://wwwneu.reventix.de/wiki/api:dokumentation)

## reventix Partner

#### **Neuste Artikel**

#### **[Einrichtung Auerswald COMfortel® Desktop Telefon](https://wwwneu.reventix.de/wiki/konfigurationshilfen:auerswald:einrichtung_auerswald_comfortel_desktop_telefon)**

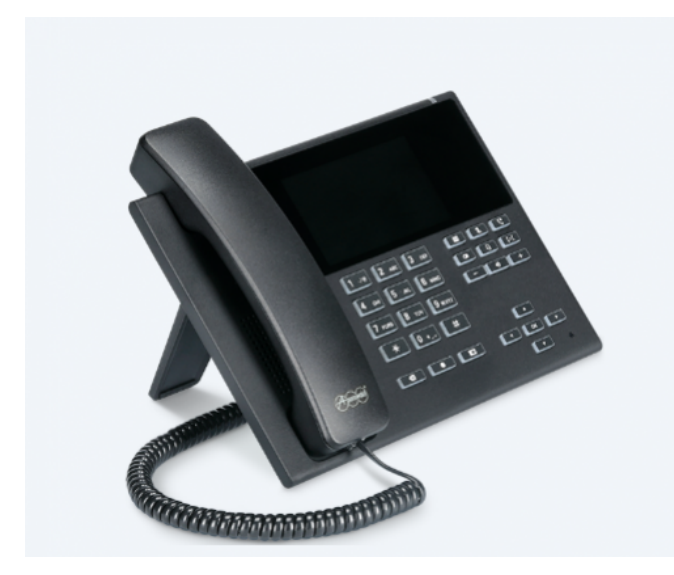

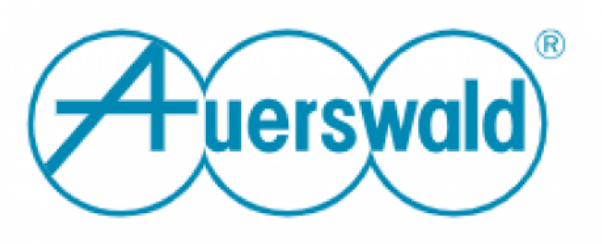

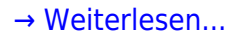

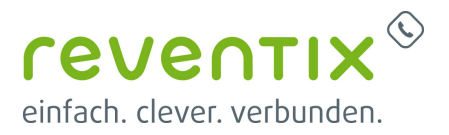

2023/07/21 16:48 · Francisco Armijo Berzosa

**[Webinar: Auerswald COMtrexx mit dem SIP-Trunk von reventix verbinden](https://wwwneu.reventix.de/wiki/konfigurationshilfen:auerswald:auerswald_comtrexx_mit_dem_sip-trunk_von_reventix_verbinden)**

[→ Weiterlesen...](https://wwwneu.reventix.de/wiki/konfigurationshilfen:auerswald:auerswald_comtrexx_mit_dem_sip-trunk_von_reventix_verbinden)

2023/06/21 11:47 · Francisco Armijo Berzosa

**[reventix Softphone](https://wwwneu.reventix.de/wiki/konfigurationshilfen:softphones:reventix_softphone)**

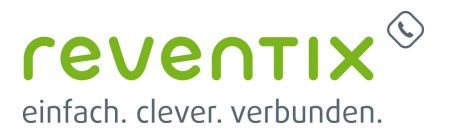

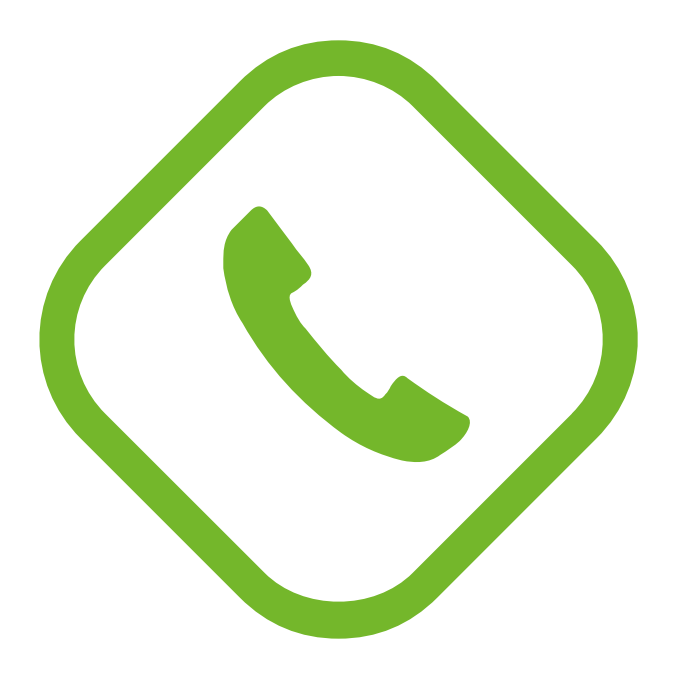

#### [→ Weiterlesen...](https://wwwneu.reventix.de/wiki/konfigurationshilfen:softphones:reventix_softphone)

2023/04/05 10:12 · Francisco Armijo Berzosa [reventix uc softphone](https://wwwneu.reventix.de/wiki/tag:reventix_uc_softphone?do=showtag&tag=reventix_uc_softphone)

**[reventix Office Pro Softphone](https://wwwneu.reventix.de/wiki/konfigurationshilfen:softphones:reventix_office_pro)**

## **CEVENTIX Office Pro**

#### [→ Weiterlesen...](https://wwwneu.reventix.de/wiki/konfigurationshilfen:softphones:reventix_office_pro)

2023/03/16 14:10 · Francisco Armijo Berzosa [reventix office softphone winbdows](https://wwwneu.reventix.de/wiki/tag:reventix_office_softphone_winbdows?do=showtag&tag=reventix_office_softphone_winbdows)

#### **[reventix CTI Pro](https://wwwneu.reventix.de/wiki/konfigurationshilfen:softphones:reventix_cti_pro)**

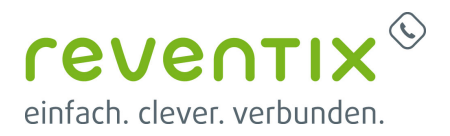

# **CEVENTIX** CTI Pro

[→ Weiterlesen...](https://wwwneu.reventix.de/wiki/konfigurationshilfen:softphones:reventix_cti_pro)

2023/03/14 17:53 · Francisco Armijo Berzosa [reventix cti softphone](https://wwwneu.reventix.de/wiki/tag:reventix_cti_softphone?do=showtag&tag=reventix_cti_softphone)

[Ältere Einträge >>](https://wwwneu.reventix.de/wiki/start?first=5)

Von: <https://wwwneu.reventix.de/wiki/> - **reventix Wiki**

Link: **<https://wwwneu.reventix.de/wiki/start>**

Letzte Aktualisierung: **2021/10/17 16:53**

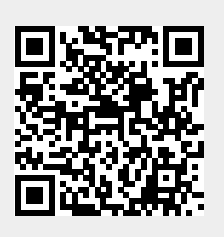